## SAP ABAP table /EACC/CONFIGS PL {Configurations for Line Item Persistence}

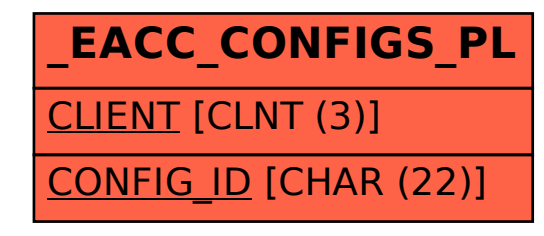